# **Cisco Evolved Programmable Network Manager 7.1.2 Release Notes**

**First Published:** 2024-04-08

## **Introduction**

This document contains the following information about Cisco Evolved Programmable Network Manager 7.1.2:

- New [Functionality](#page-0-0) Added, on page 1
- Functionality Changes Including [Removed/Disabled](#page-1-0) Features, on page 2
- New [Operating](#page-2-0) System Support, on page 3
- Supported [Installation/Upgrade](#page-3-0) Paths, on page 4
- Download and Install an Update for a Non-HA [Deployment,](#page-3-1) on page 4
- Download and Install an Update for a HA [Deployment,](#page-4-0) on page 5
- [Important](#page-8-0) Notes, on page 9
- Cisco EPN [Manager](#page-11-0) Bugs, on page 12
- Related [Documentation,](#page-13-0) on page 14
- [Accessibility](#page-13-1) Features, on page 14
- Obtaining [Documentation](#page-13-2) and Submitting a Service Request, on page 14

### <span id="page-0-0"></span>**New Functionality Added**

This section lists the new features/functionalities delivered in Cisco EPN Manager 7.1.2.

#### **Device Support**

- Support for IOS-XR 7.11.2 release on Cisco NCS 560 devices
- Support for IOS-XR 24.1.1 release on Cisco NCS 560 devices
- Support for IOS-XR 7.11.2 release on Cisco NCS 5500 devices
- Support for IOS-XR 24.1.1 release on Cisco NCS 5500 devices
- Support for IOS-XR 7.11.2 release on Cisco ASR 9000 routers
- Support for IOS-XR 24.1.1 release on Cisco ASR 9000 routers
- Support for IOS-XR 7.11.2 release on Cisco NCS 5700 devices
- Support for IOS-XR 24.1.1 release on Cisco NCS 5700 devices
- Support for IOS-XR 7.11.2 release on Cisco NCS 540 devices
- Support for IOS-XR 24.1.1 release on Cisco NCS 540 devices
- Support for IOS-XR 7.11.2 release on Cisco NCS 540L devices
- Support for IOS-XR 24.1.1 release on Cisco NCS 540L devices
- Support for IOS-XR 7.11.2 release on Cisco 8000 series devices
- Support for IOS-XR 24.1.1 release on Cisco 8000 series devices
- Support for IOS-XR 7.11.2 release on Cisco IOS XRv 9000 series routers
- Support for IOS-XR 24.1.1 release on Cisco IOS XRv 9000 series routers
- Support for IOS-XR 7.11.2 release on Cisco NCS 1010 devices
- Support for pluggable optical amplifier ONS-QDD-OLS(QDD-EDFA) on Cisco NCS-57C3-MOD-SYS and Cisco NCS-57C3-MODS-SYS fixed chassis
- Support for pluggable optical amplifier ONS-QDD-OLS (QDD-EDFA) on Cisco NCS-55A2 series routers
- Support for pluggable optical amplifier ONS-QDD-OLS(QDD-EDFA) on Cisco NCS-57B1-5DSE-SYS fixed chassis
- Validation of IOS-XE 17.12.2 release on Cisco NCS 4200 and Cisco ASR 900 devices

#### **Optical**

- Support for QDD-100G-ZR optical module on Cisco NCS 540 devices (version 7.9.1)
- Support for QDD-100G-ZR optical module on Cisco NCS 560 devices (version 7.8.1)
- Support for QDD-100G-ZR optical module on Cisco NCS 5500 devices (version 7.9.1)
- Support for QDD-100G-ZR optical module on Cisco NCS 5700 devices (version 7.9.1)
- Support for 400G-ER1 optical module on Cisco NCS 5500 devices (version 7.10.1)

## <span id="page-1-0"></span>**Functionality Changes Including Removed/Disabled Features**

In the Cisco EPN Manager 7.1.2 release, the following features/functionalities and menus were deprecated:

• **Removed User Roles:**

The user roles **CLI Network Admin**and **CLISecurity Admin**have been deprecated. You can no longer create new roles with these designations using the following navigation: **Administartion** > **Users** > **User and Roles** > **+ (Create New User)**.

Ш

## <span id="page-2-0"></span>**New Operating System Support**

This section lists the new OS support provided in Cisco EPN Manager 7.1.2. For a list of all support information, click the gear icon at the top-right of the web GUI and choose **Help > Supported Devices**.

#### **Cisco Network Convergence System 5500 Series—New Operating System Support**

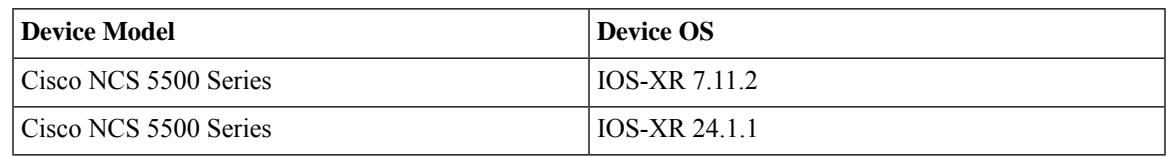

#### **Cisco Network Convergence System 5700 Series Routers—New Operating System Support**

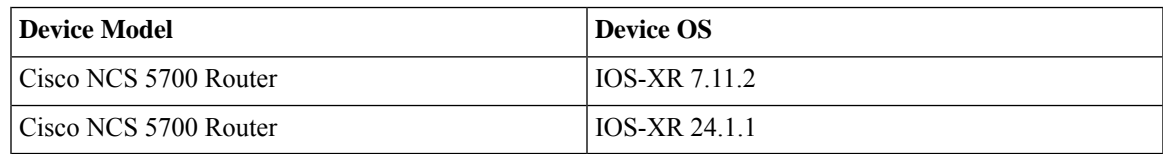

#### **Cisco 8000 Series Routers—New Operating System Support**

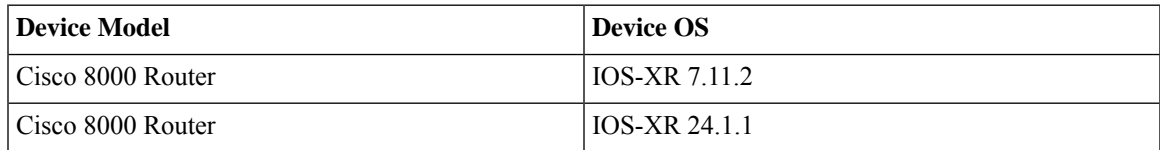

#### **Cisco ASR 9000 Series Aggregation Services Routers—New Operating System Support**

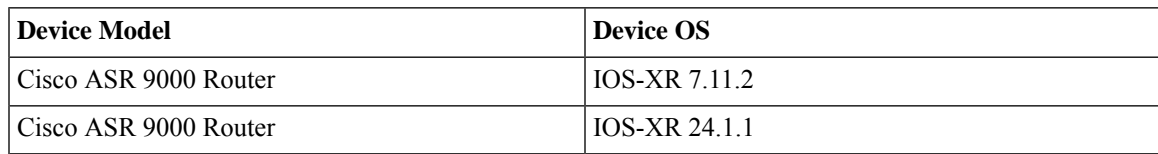

#### **Cisco IOS XRv 9000 Series Aggregation Services Router—New Operating System Support**

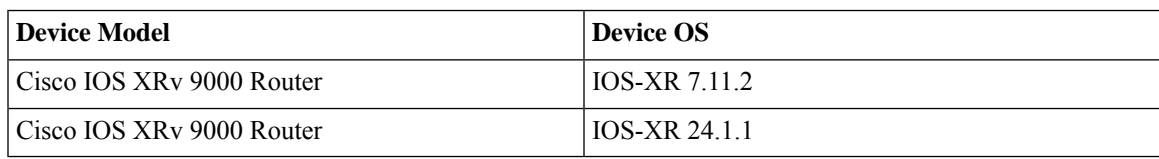

#### **Cisco Network Convergence System 540 Series Routers—New Operating System Support**

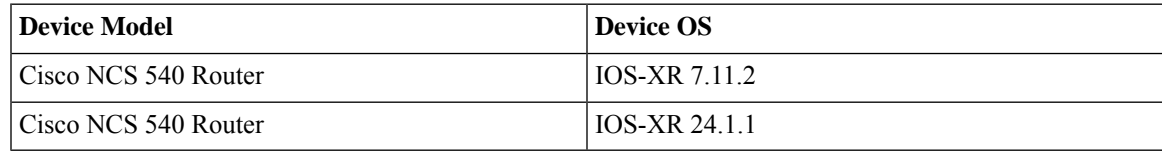

**Cisco Network Convergence System 540L Series Routers—New Operating System Support**

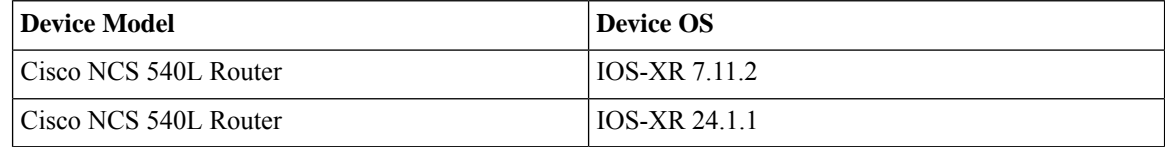

#### **Cisco Network Convergence System 560 Series Routers—New Operating System Support**

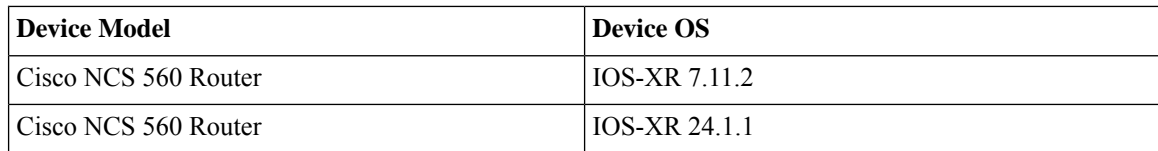

#### **Cisco Network Convergence System 1000 Series—New Operating System Support**

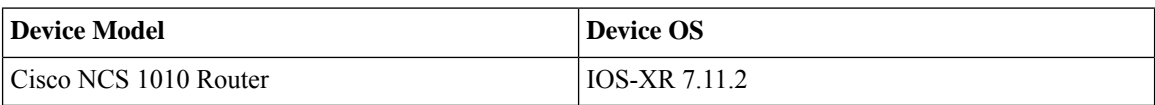

## <span id="page-3-0"></span>**Supported Installation/Upgrade Paths**

The following table lists the valid paths for installing/upgrading to Cisco EPN Manager 7.1.2 from previous versions.

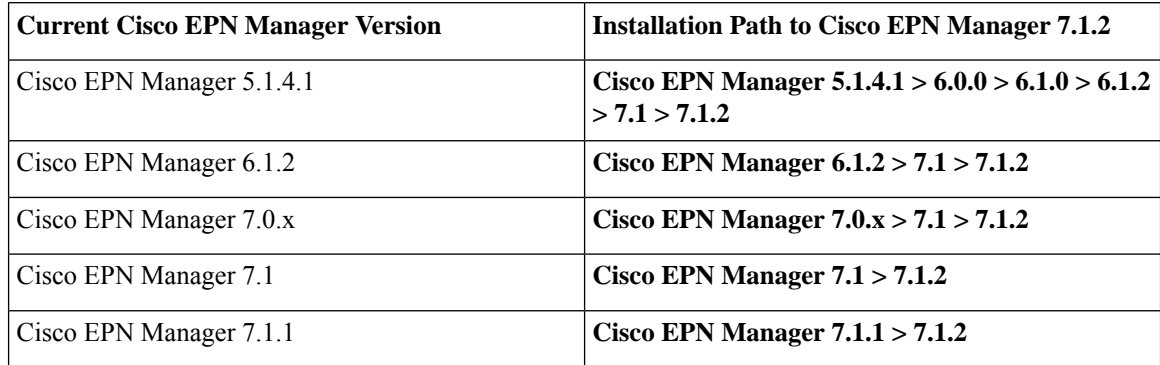

See the relevant [installation](https://www.cisco.com/c/en/us/support/cloud-systems-management/evolved-programmable-network-epn-manager/products-installation-guides-list.html) guide for installation prerequisites and procedures for Cisco EPN Manager versions.

## <span id="page-3-1"></span>**Download and Install an Update for a Non-HA Deployment**

This section describes how to download and install Cisco EPN Manager 7.1.2 on top of an existing Cisco EPN Manager 7.1 installation for non-HA deployments.

Ш

#### **Procedure**

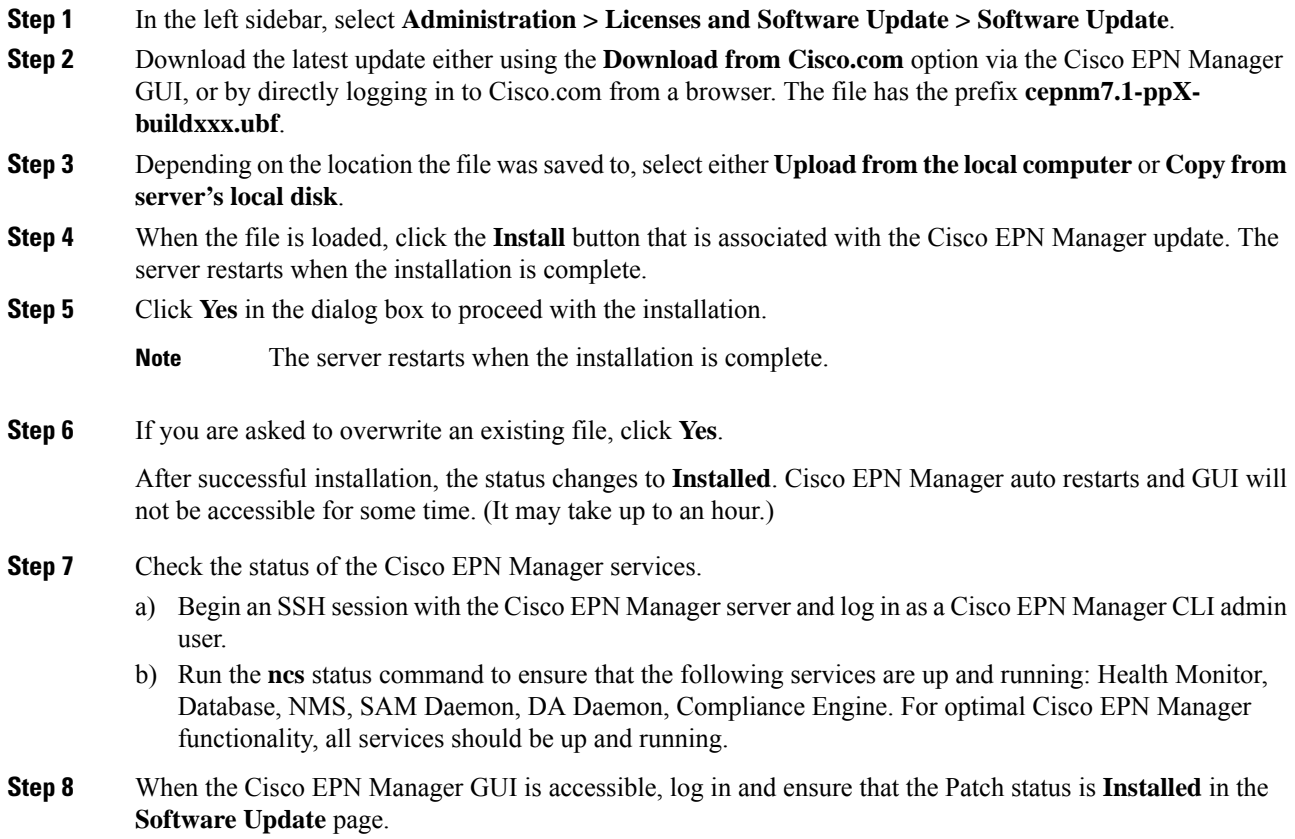

### **Synchronize the Inventory of All Devices with the Database (Existing Deployments Only)**

If you are using a previous version of Cisco EPN Manager (that is, this is not a fresh installation), perform a Sync operation on the devices. The Sync operation instructs the Cisco EPN Manager to collect the physical and logical inventory information and save it to the database.

#### **Procedure**

<span id="page-4-0"></span>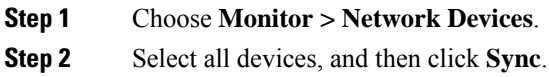

## **Download and Install an Update for a HA Deployment**

If you are using external authentication and authorization, after installation you must export the user task information to your AAA server to pick up the latest updates.

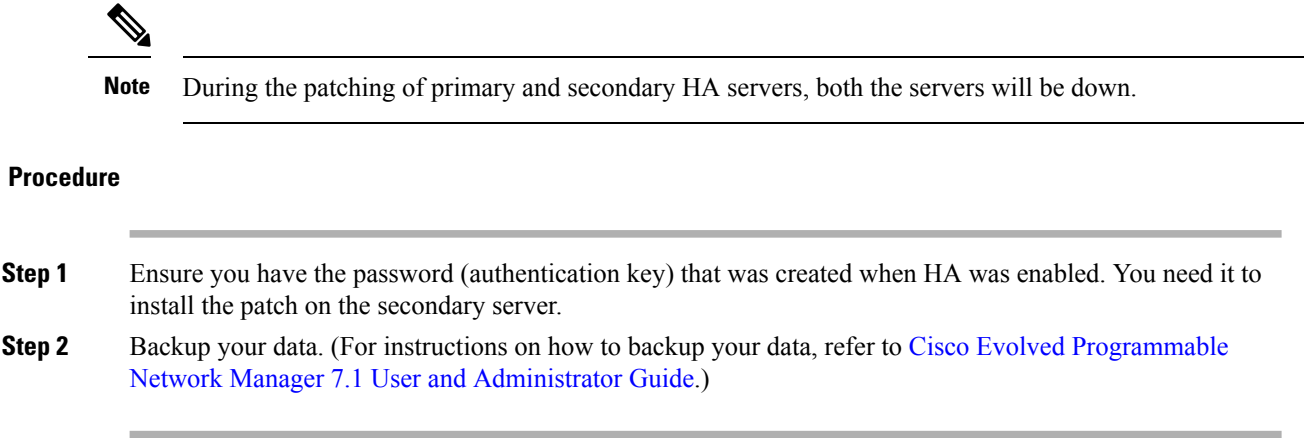

### **Increase Session Timeout on Servers**

Follow these steps to increase the timeout on the primary and secondary servers from 30 minutes to 90 minutes:

### **Procedure**

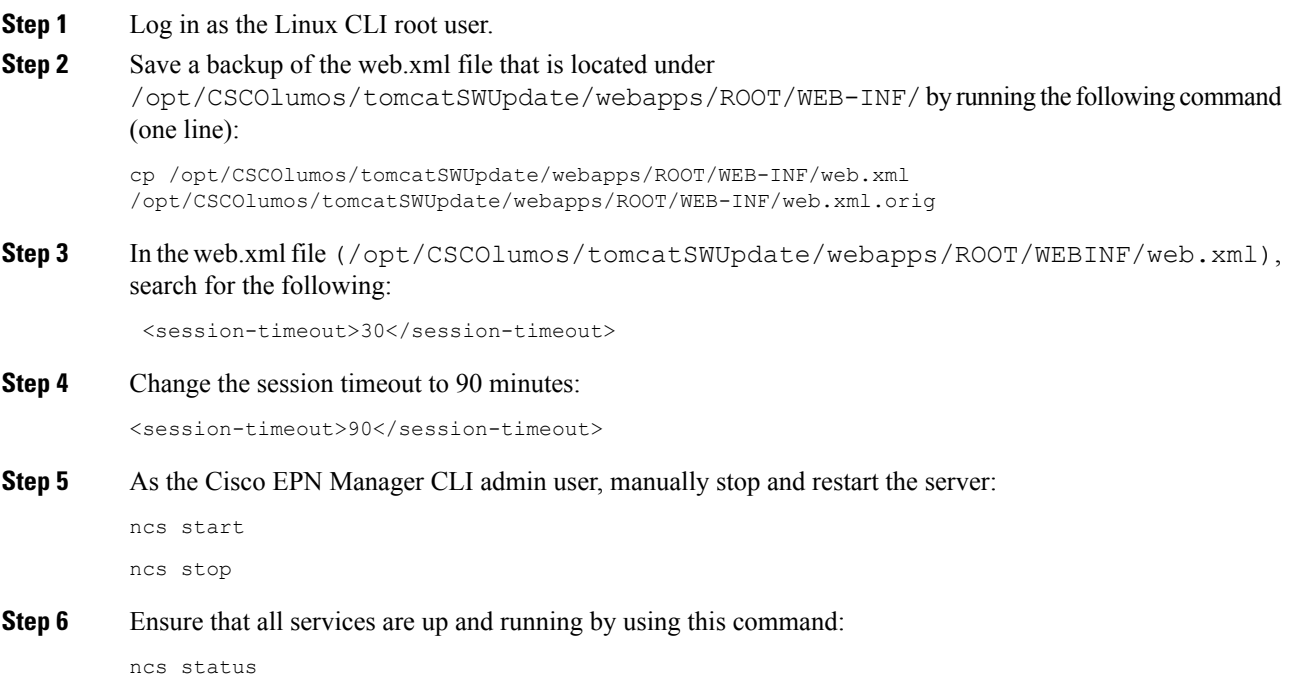

### **Remove HA Configuration**

#### **Procedure**

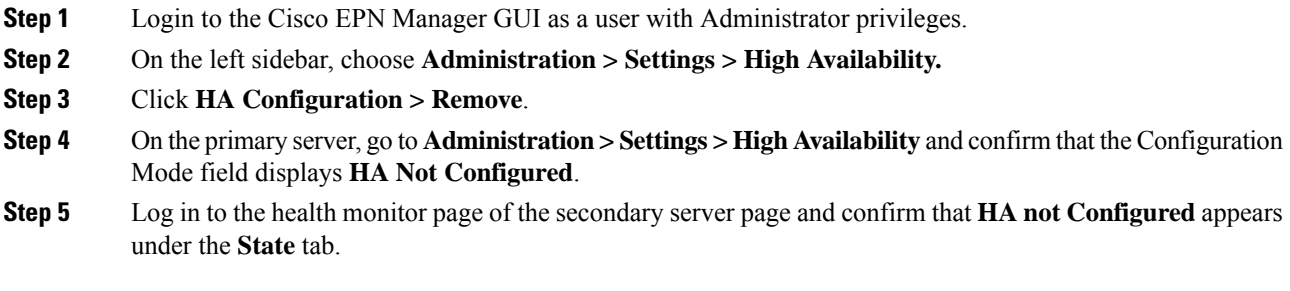

## **Install Device Pack and Point Patch on Primary and Secondary Servers**

### **Procedure**

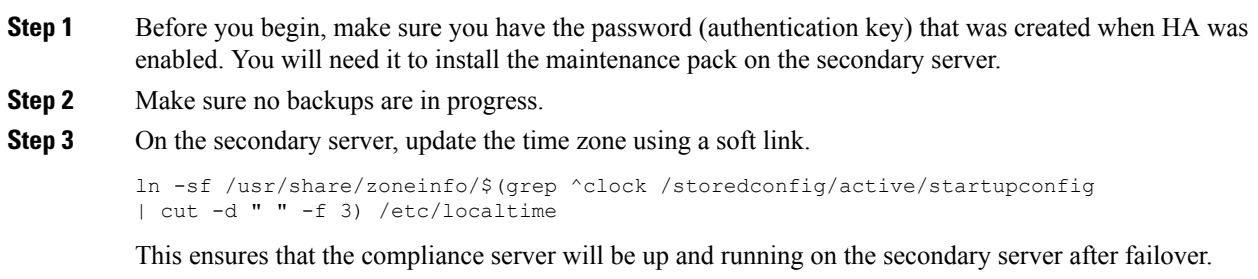

### **Install the Device Pack and Point Patch on the Primary Server**

#### **Procedure**

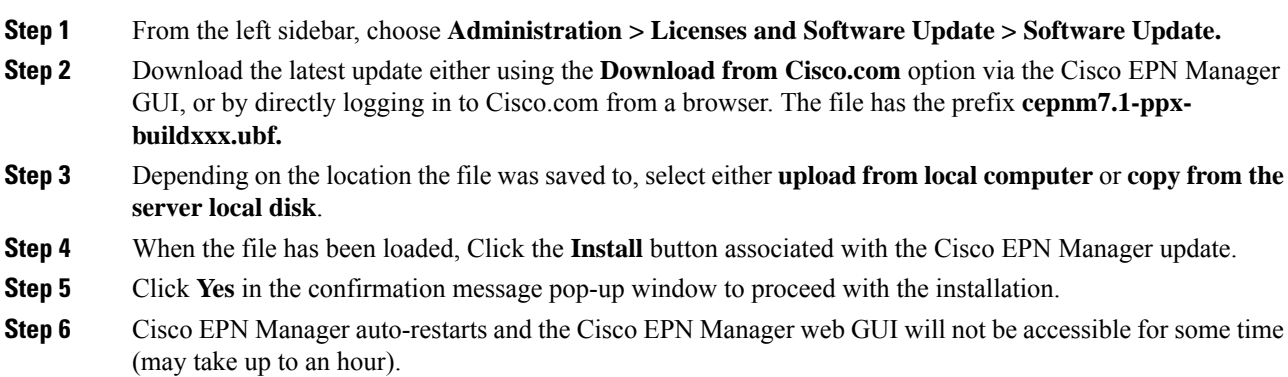

- **Step 7** Synchronize the hardware and NTP clocks on the primary and secondary servers as described in Synchronize the Hardware and NTP Clock, then check that the clocks on each server are synchronized with one another.
	- The service restart in the Synchronization Clock operation can be ignored as the installation of Device Pack and Point Patch restarts the Cisco EPN Manager. **Note**

#### **Install Cisco EPN Manager on Secondary Servers**

#### **Procedure**

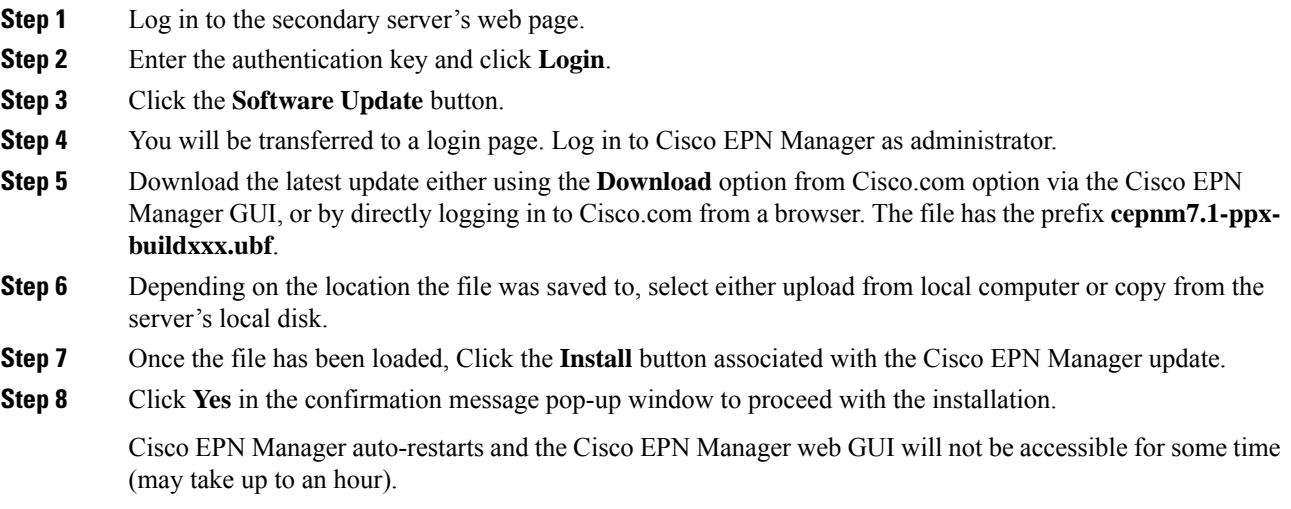

#### **Verify Installation on Secondary Server**

#### **Procedure**

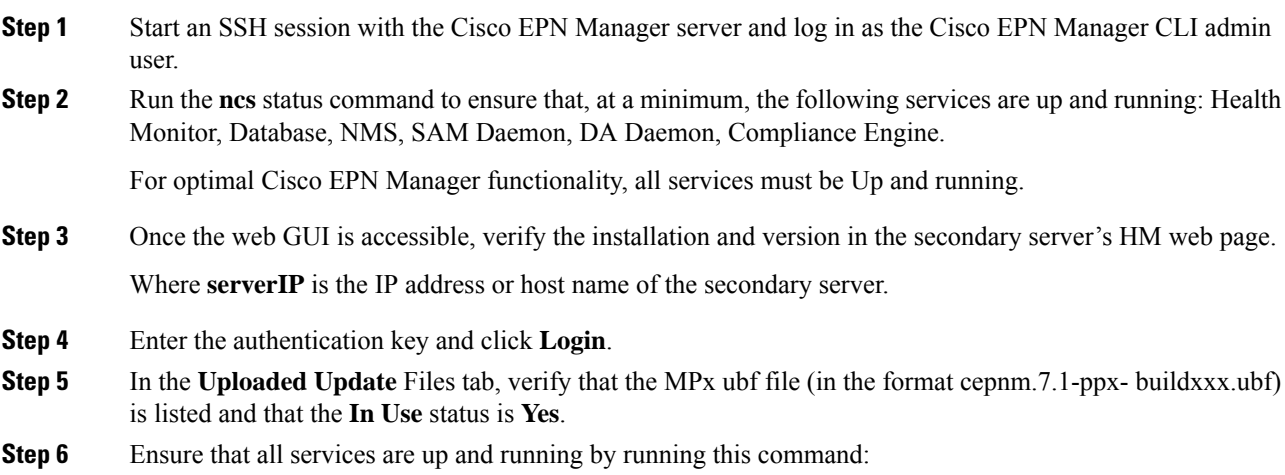

Ш

ncs status

### **Enable HA and Verify HA Status**

#### **Procedure**

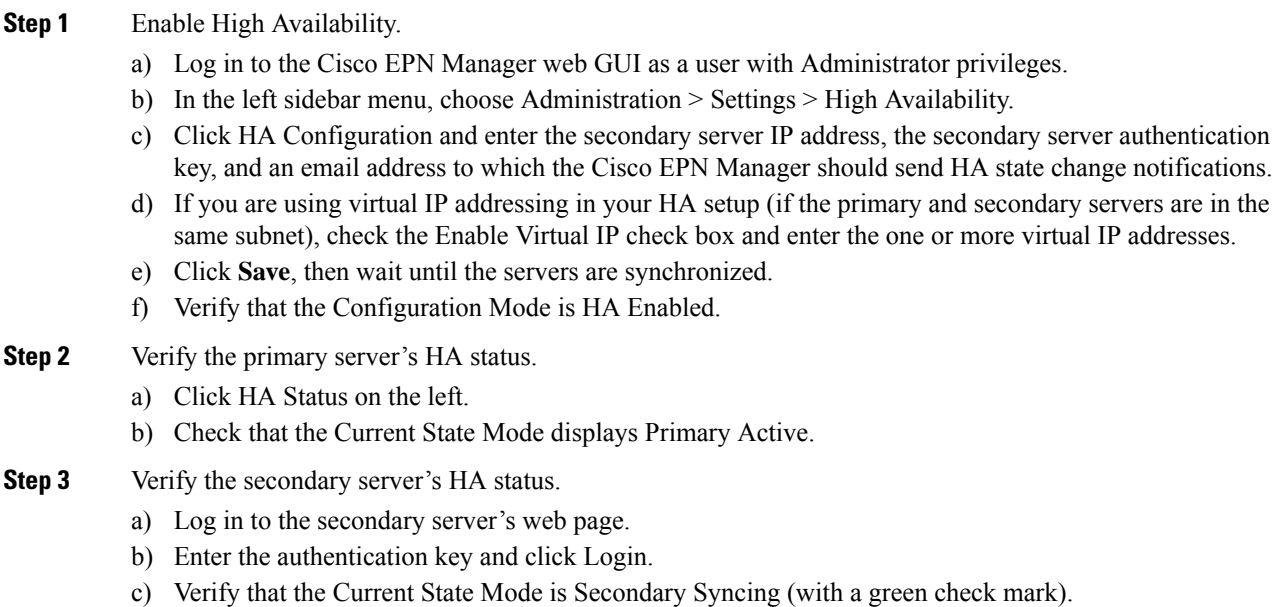

### **Synchronize the Inventory of All Devices with the Database (Existing Deployments Only)**

If you are using a previous version of Cisco EPN Manager (that is, this is not a fresh installation), perform a Sync operation on the devices. The Sync operation instructs the Cisco EPN Manager to collect the physical and logical inventory information and save it to the database.

#### **Procedure**

<span id="page-8-0"></span>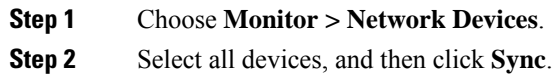

## **Important Notes**

Cisco EPN Manager software is distributed with all the components necessary for its optimized and secure operation, including the Red Hat Linux operating system and the Oracle database. All security-related configurations, regression testing, performance, and scalability metrics are based on the set of components and configurationsincluded in the original Cisco EPN Managersoftware distribution. Cisco provides periodic EPN Manager software updates that can also contain necessary updates to the packages installed on the operating system or to the database.

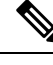

If any of the following changes are made to the original distributed Cisco EPN Manager software, Cisco will no longer support the operating environment: **Note**

- Configuration changes to the software or operating system, or installation of other components that are not part of the original distribution.
- Direct installation and application of third-party software on the Red Hat Linux operating system that is embedded within Cisco EPN Manager.
- Application of updates or patches that are **not** provided by Cisco to individual Cisco EPN Manager components.
- Changes to the internal Cisco EPN Manager settings that are not documented as modifiable in the Cisco EPN Manager User and Administrator Guide on Cisco.com, as these changes may weaken security, disable functionality, or degrade scalability and performance.

#### **System Behavior and Functionality Updates**

• In Cisco EPN Manager 6.1 release, under **Inventory** > **Other** > **Circuits,/VCs & Network Interfaces**, the column order was retained and maintained as it was stored in the database. However, in Cisco EPN Manager 7.1 release, there has been a change in the storage mechanism for column order. The column order will now be stored in the browser session storage instead of the database. Therefore, any adjustments made to the column order will be applicable only for the current session and will not be permanently saved in the database.

#### **Limited Scope of Specific Devices**

• The Cisco 8608-SYS and Cisco 8011-2X2XP4L platforms do not support provisioning and related use cases for any technology.

#### **Upgrade Issues**

- FTP and TFTP are disabled by default.
- Active Threshold Crossing Alarms(TCA) for temperature remain active and are not cleared automatically. Clear these alarms manually.
- You must resync your devices to view ISIS links.
- You must resync LDP-enabled devices to view LDP feature-related information.
- You must recreate the TCAs for inbound/outbound errors and inbound/outbound discards in the Interface Health monitoring policy.

#### **Limitations on Carrier Ethernet Circuit Provisioning**

- Promotion of service using the old probe name format is now supported. These probes are listed in the user interface with the appropriate standard OAM Profile name after promotion.
- Sample profile: profile PM2\_3\_8\_CoS5\_DM type cfm-delay-measurement.
- While custom profile names are supported in EPN Manager, modifying brownfield services with a different naming format deletes the existing custom profile and adds a new profile with a supported naming format.
- Inventory models do not correctly display the profiles that are not associated to a service.
- The validation limit for the number of profiles is 100. If you create a new SLA operation profile after 100 existing profiles, the device generates an error and deployment fails.

#### **TLS 1.2 Required for Secured Channel Communication for HTTPS and TLS**

Only Transport Layer Security (TLS) 1.2 is supported for HTTPS and TLS related secured communication, for example, RADIUS EAP-TLS.

Support for TLS 1.0, TLS 1.1, and all versions of SSL has been disabled due to security vulnerabilities.

This means that all peer systems and clients that transact with Cisco EPN Manager using HTTPS/TLS must support TLS 1.2. If they do not support TLS 1.2, you must upgrade these systems. Wherever possible, the Cisco EPN Manager documentation highlights the potentially affected systems. Contact your Cisco representative for support in this regard, if necessary.

#### **Reconciliation Report Limitations**

If you have not provided a value for an attribute while provisioning a service, the provisioned value for that attribute is displayed as "Missing" in the reconciliation report. The device may have a default value for this attribute, but Cisco EPN Manager does configure this value.

#### **Limitations on Cisco ME 1200 Devices**

The Y.1564 performance test does not work if the source/destination is a Cisco ME 1200 device.

#### **Limitations on Cisco NCS 4200 Devices Running IOS-XE 16.8.1**

The following functionalities do not work on Cisco NCS 4200 devices running IOS-XE 16.8.1:

- Alarm profile
- Configuration of SONET LOP and CT3 LOP from the GUI
- Admin shut/no shut functionality on SONET/T1/T3 HOP/LOP

#### **Limitations on Cisco NCS 540 and Cisco NCS 5500 devices**

Cisco NCS 540 and Cisco NCS 5500 device series do not support Fault-OAM, Wrap-Protection, and BFD.

#### **Use CLI Templates for Configuring PTP Commands**

On ASR920 devices with software version 16.9.1, IEEE 1588-2008 BC/MC license is required to execute the 1588 PTP commands.

#### **Configuration and Inventory Not Supported for PTP Templates**

The behavior of modeling the configurations that are pushed through PTP templates may not work as expected because the model may not be in place for all the configurations pushed through PTP templates. Configuration/Inventory is not supported for these configurations.

#### **Deprecation of Support for ONS 10.00.10, 10.01.00, 10.03.00**

ONS 10.00.10, 10.01.00, 10.03.00 ONS 10.00.10, 10.01.00, and 10.03.00 are no longer supported on Cisco NCS 2002, Cisco NCS 2006, and Cisco NCS 2015 devices.

#### **Data Center Device Lifecycle Support Only**

Cisco EPN Manager provides essential support for a few selected UCS compute systems, Nexus series devices, and the CSR 1000v devices.

#### **LINK\_DOWN alarm on sub interfaces in Gig Port**

LINK\_DOWN alarms will not be generated when a link is down on sub interfaces in a Gig Port.

### <span id="page-11-0"></span>**Cisco EPN Manager Bugs**

- Open [Bugs,](#page-11-1) on page 12
- [Resolved](#page-11-2) Bugs, on page 12
- Get [Information](#page-13-3) about Cisco EPN Manager Bugs, on page 14

### <span id="page-11-1"></span>**Open Bugs**

The following criteria are used to create the list in the table below, which includes all the open bugs in Cisco EPN Manager 7.1.2 release:

- Severity 1, 2, and high priority severity 3 open bugs
- All open customer-found bugs
- High-impact bugs that are likely to affect Cisco EPN Manager workflows.

Click the identifier link to view the impact and workaround for the bug in the Bug [Search](https://tools.cisco.com/bugsearch/) Tool. Use this tool to track the status of the open bugs.

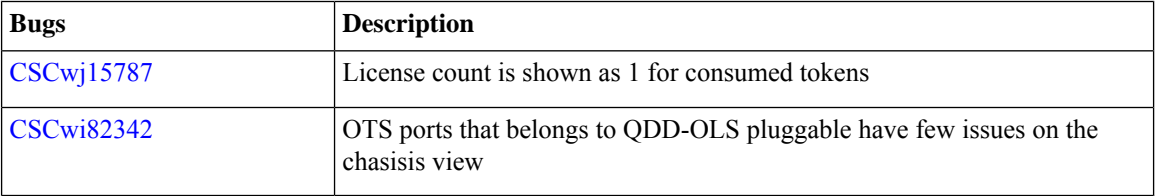

### <span id="page-11-2"></span>**Resolved Bugs**

The table below lists all the bugs that were resolved in the Cisco EPN Manager 7.1.2 release.

For more information about the resolved bugs, go to the Bug [Search](http://tools.cisco.com/bugsearch/) Tool.

 $\mathbf{l}$ 

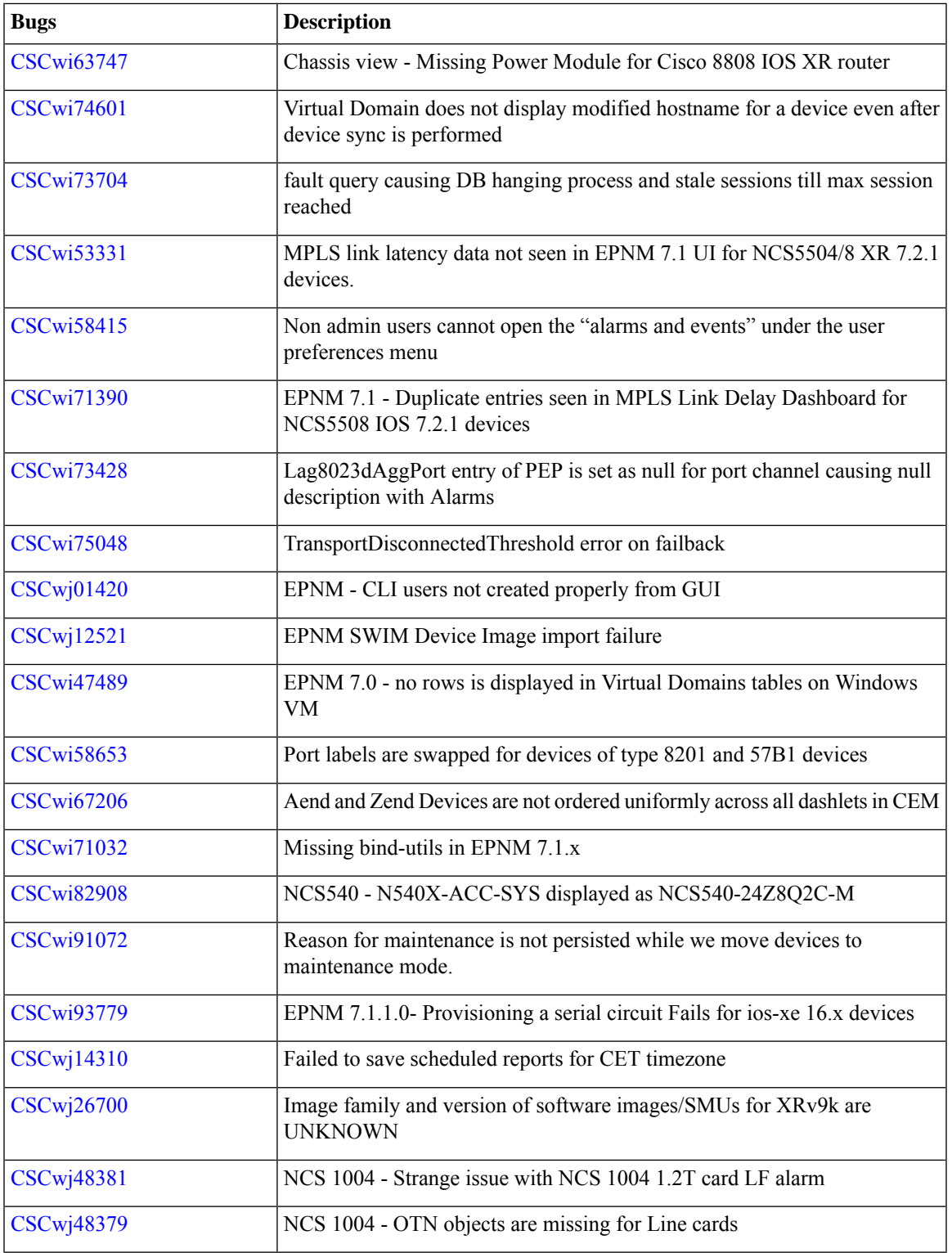

### <span id="page-13-3"></span>**Get Information about Cisco EPN Manager Bugs**

Use the Bug Search tool (BST) to get the latest information about Cisco EPN Manager bugs. BST allows partners and customers to search for software bugs based on product, release, and keyword, and it aggregates key data such as bug details, product, and version.

Cisco EPN Manager bugs may be caused by defects in a device's platform or operating system. In such cases, the Cisco EPN Manager bug will be resolved when the hardware/operating system bug is resolved.

#### **Procedure**

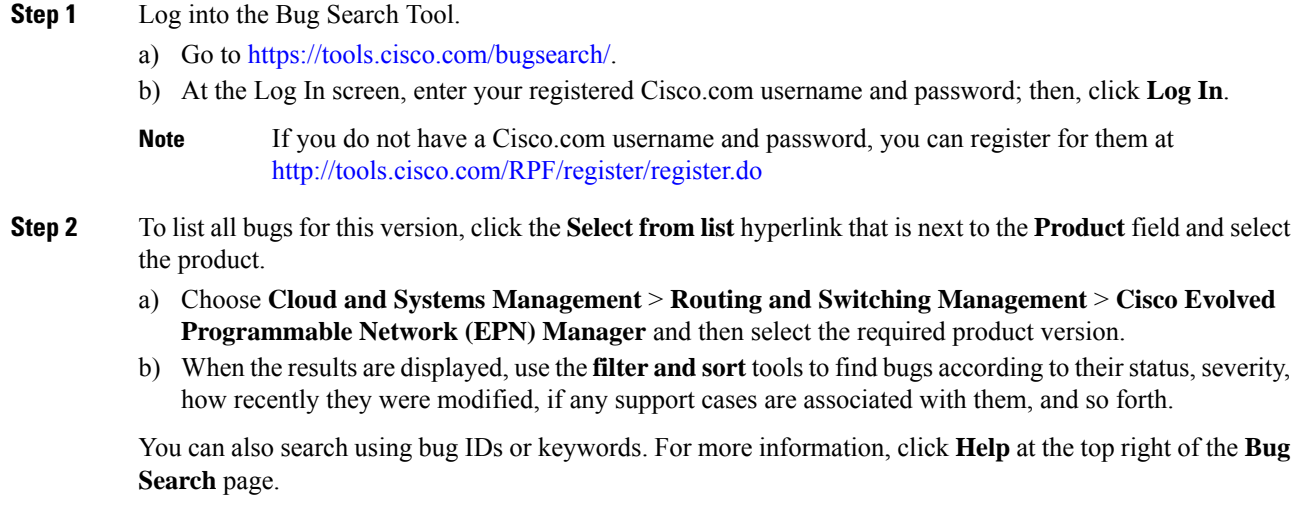

## <span id="page-13-1"></span><span id="page-13-0"></span>**Related Documentation**

For a list of all documentation available for Cisco EPN Manager 7.1.2, see the Cisco Evolved [Programmable](https://www.cisco.com/c/en/us/support/cloud-systems-management/evolved-programmable-network-manager-7-1/model.html#InstallandUpgrade) Network Manager 7.1 [Documentation.](https://www.cisco.com/c/en/us/support/cloud-systems-management/evolved-programmable-network-manager-7-1/model.html#InstallandUpgrade)

## <span id="page-13-2"></span>**Accessibility Features**

For a list of accessibility features in Cisco EPN Manager 7.1.2, contact [accessibility@cisco.com](mailto:accessibility@cisco.com).

All product documents are accessible. If you would like to receive the product documentation in audio format, braille, or large print, contact [accessibility@cisco.com](mailto:accessibility@cisco.com)

### **Obtaining Documentation and Submitting a Service Request**

For information on obtaining documentation, using the Cisco Bug Search Tool (BST), submitting a service request, and gathering additional information, see What's New in Cisco Product [Documentation](http://www.cisco.com/en/US/docs/general/whatsnew/whatsnew.html).

 $\overline{\phantom{a}}$ 

Subscribe to **What's New** in Cisco Product Documentation, which lists all new and revised Cisco technical documentation, as an RSS feed and deliver content directly to your desktop using a reader application. The RSS feeds are a free service.

© 2024 Cisco Systems, Inc. All rights reserved.